## GRANT B. OSHORNE

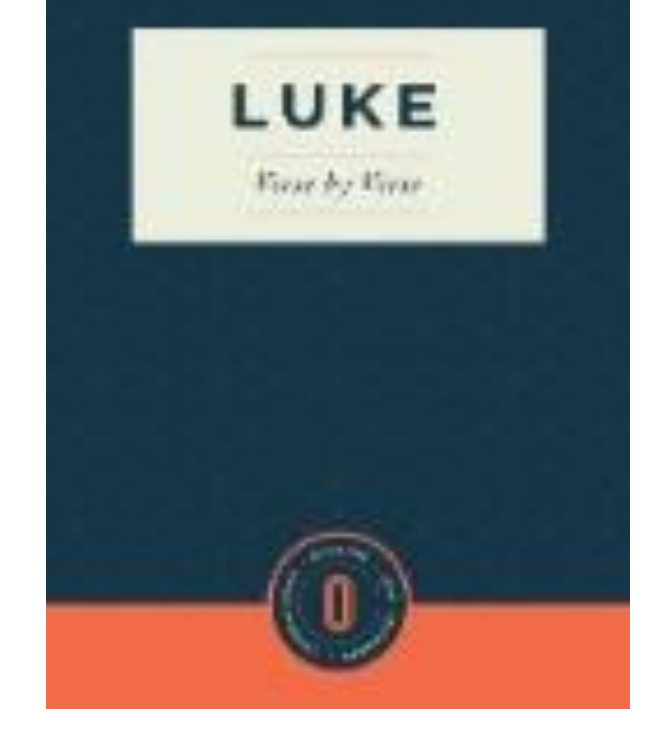

## FINDING ARTICLES IN ATLA RELIGION DATABASE

A Pictorial Guide

## ABSTRACT

**This guide is prepared for the students of NT 1023 (Intro to NT, Prof. Soards, Spring 2020). It shows screenshots and lists the steps to find full-text scholarly journal articles that can help in the exegesis paper on Luke 9: 28-36. It uses the Scripture Authority Search in the ATLA Religion Database. Additional resources for How To Remote Access video tutorial are also listed at the end. If you have trouble with your remote access please contact the library. Emails sent to library@lpts.edu comes to all library staff. Please allow at least 24 hours for a response.** 

E.M. White Library Library Help Desk: library@lpts.edu 1. To find articles Bible passages or subjects go to **lptslove.org** and click on the link to Remote Access to Ebooks and Databases as shown below.

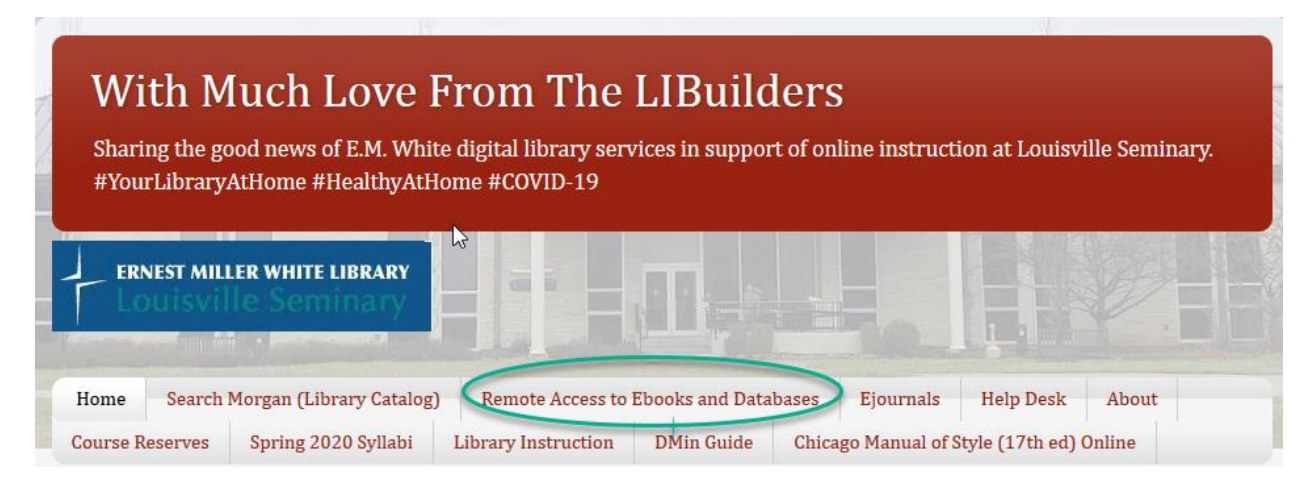

2. This will take you to the Digital Resources Guide (or go there directly at: <https://lpts.libguides.com/digitalresources>

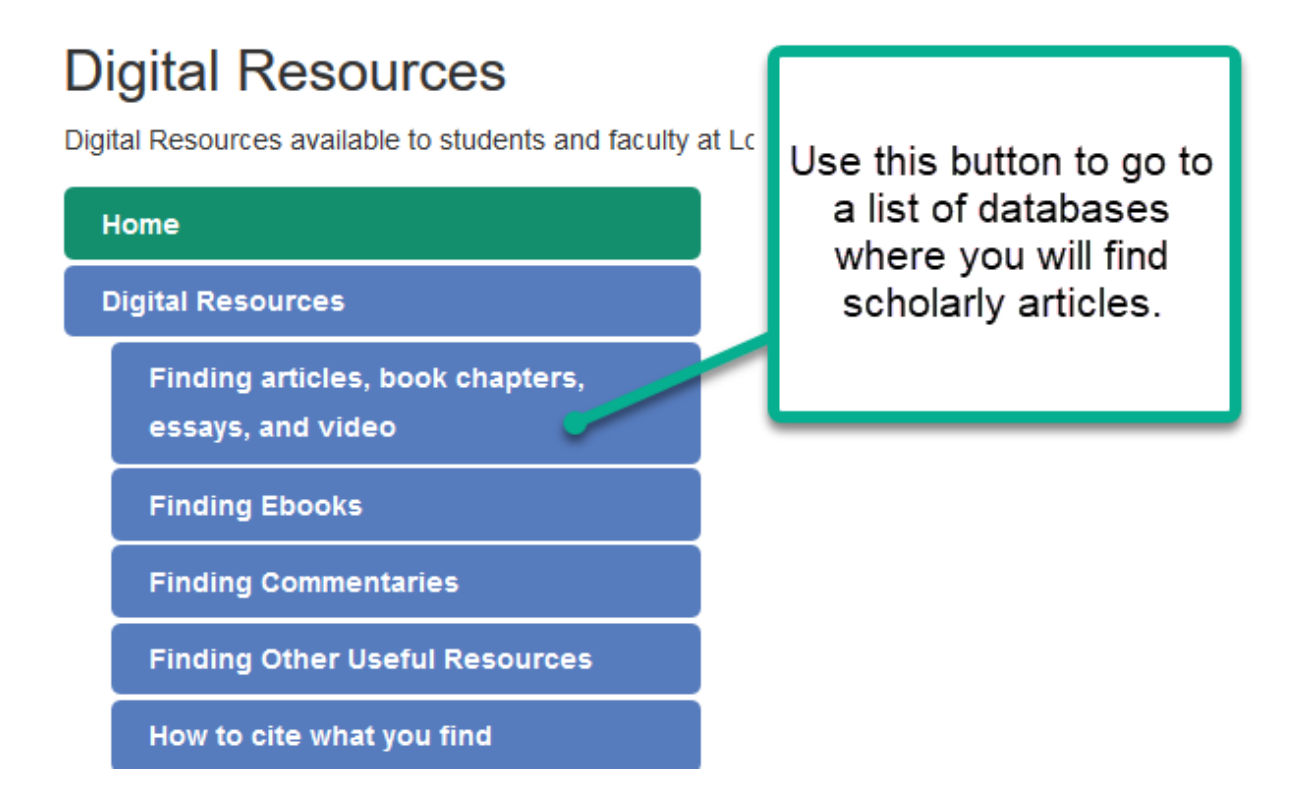

3. When you click on Finding articles, book chapters, essays, and video you will see the link to the ATLA Religion Database.

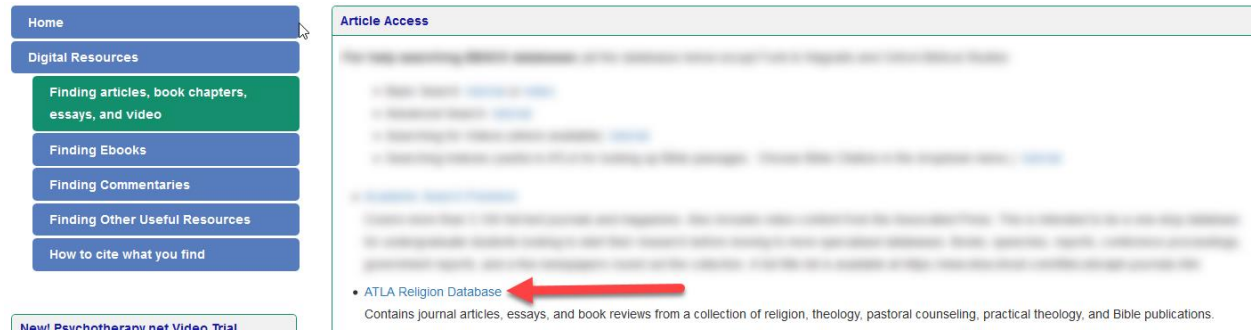

4. Click on the link and you will go to the log in page for accessing remote resources.

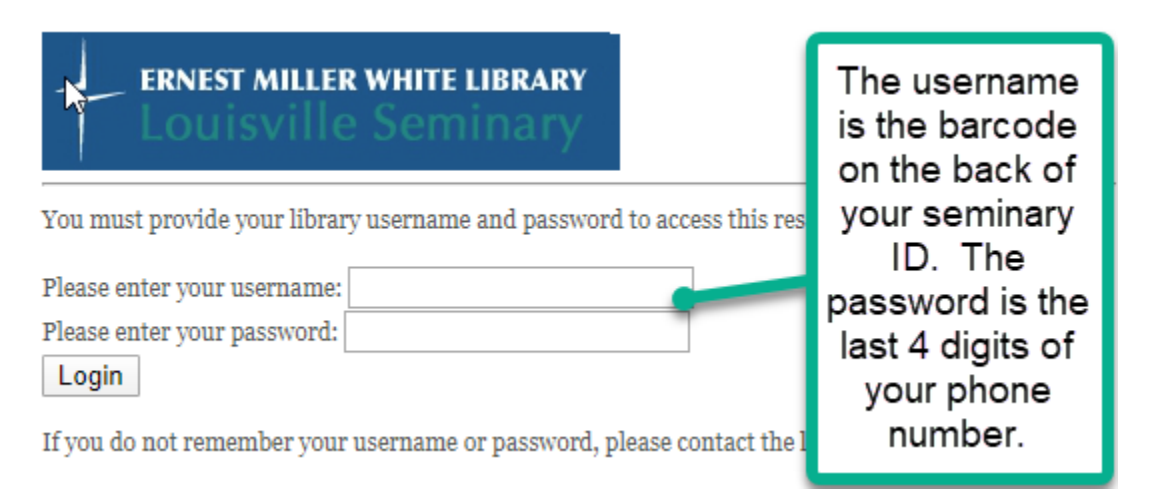

You should be taken directly to the ATLA Religion Database.

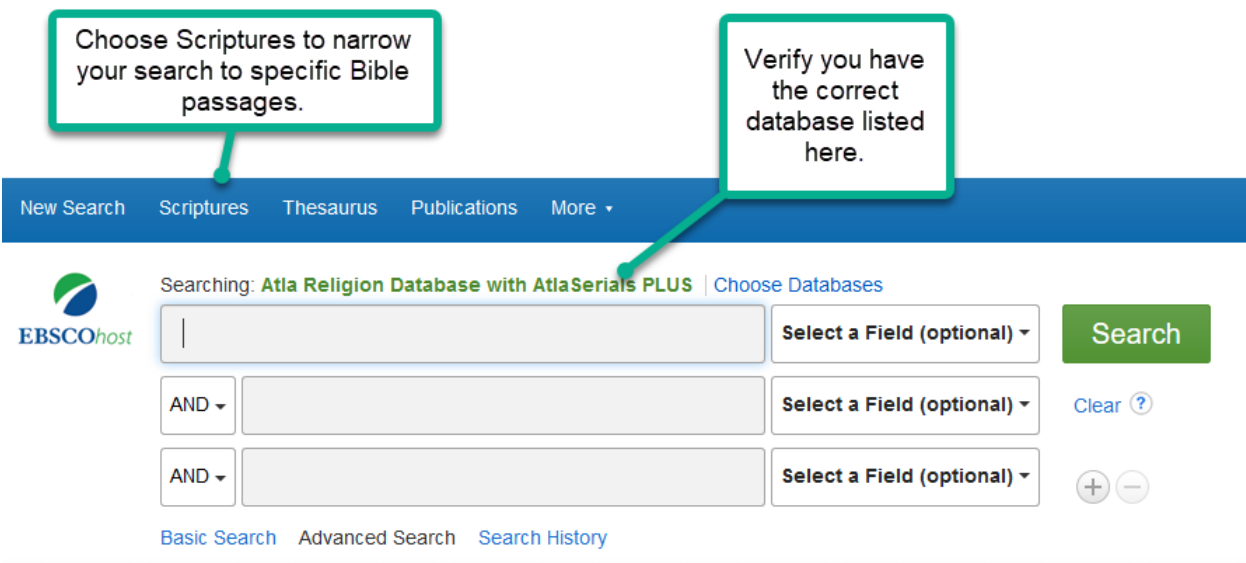

5. When you choose Scriptures a list of books of the Bible will appear.

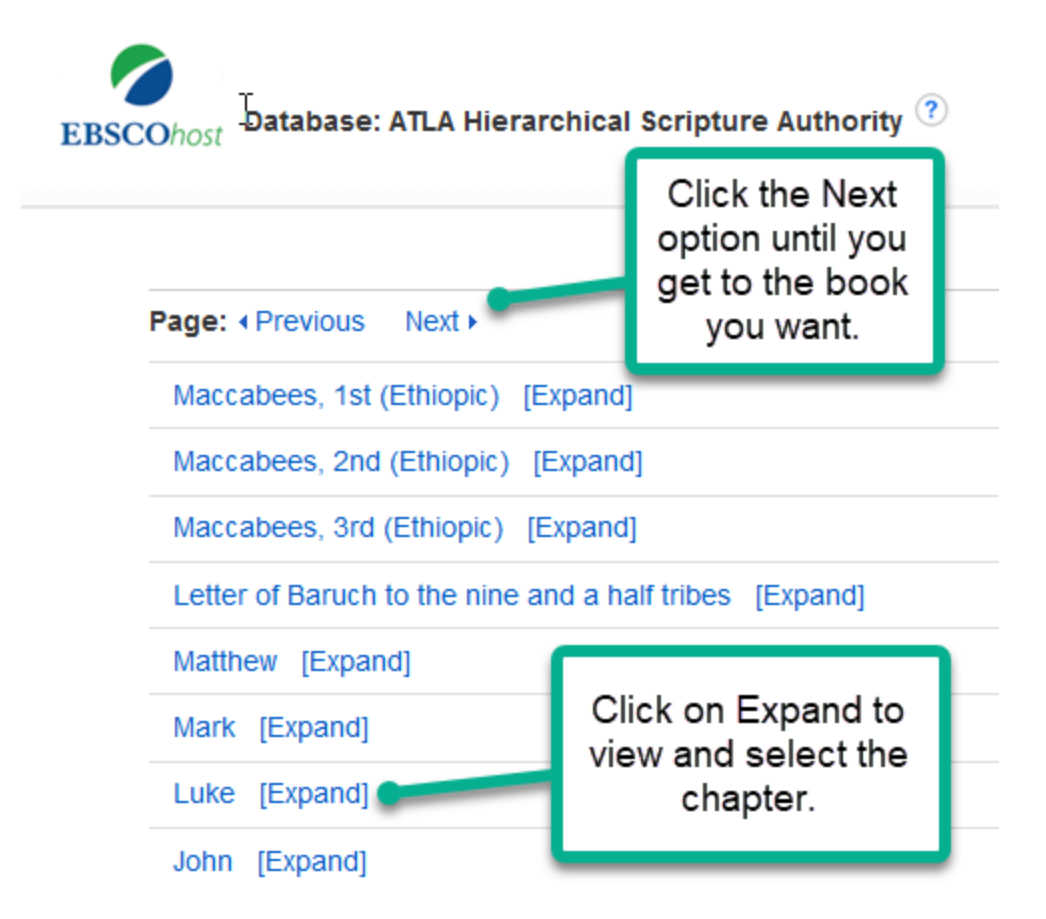

6. You can further expand your chosen chapter to get to the verse level, or just click on the chapter to search that.

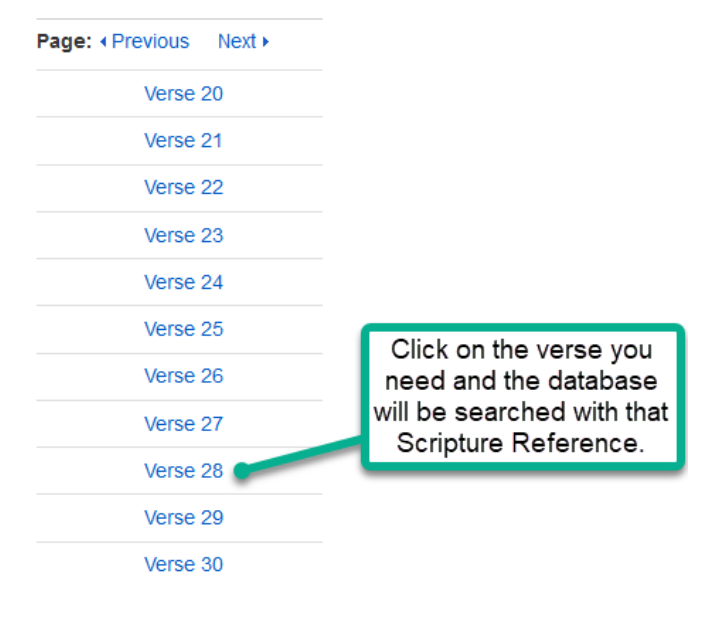

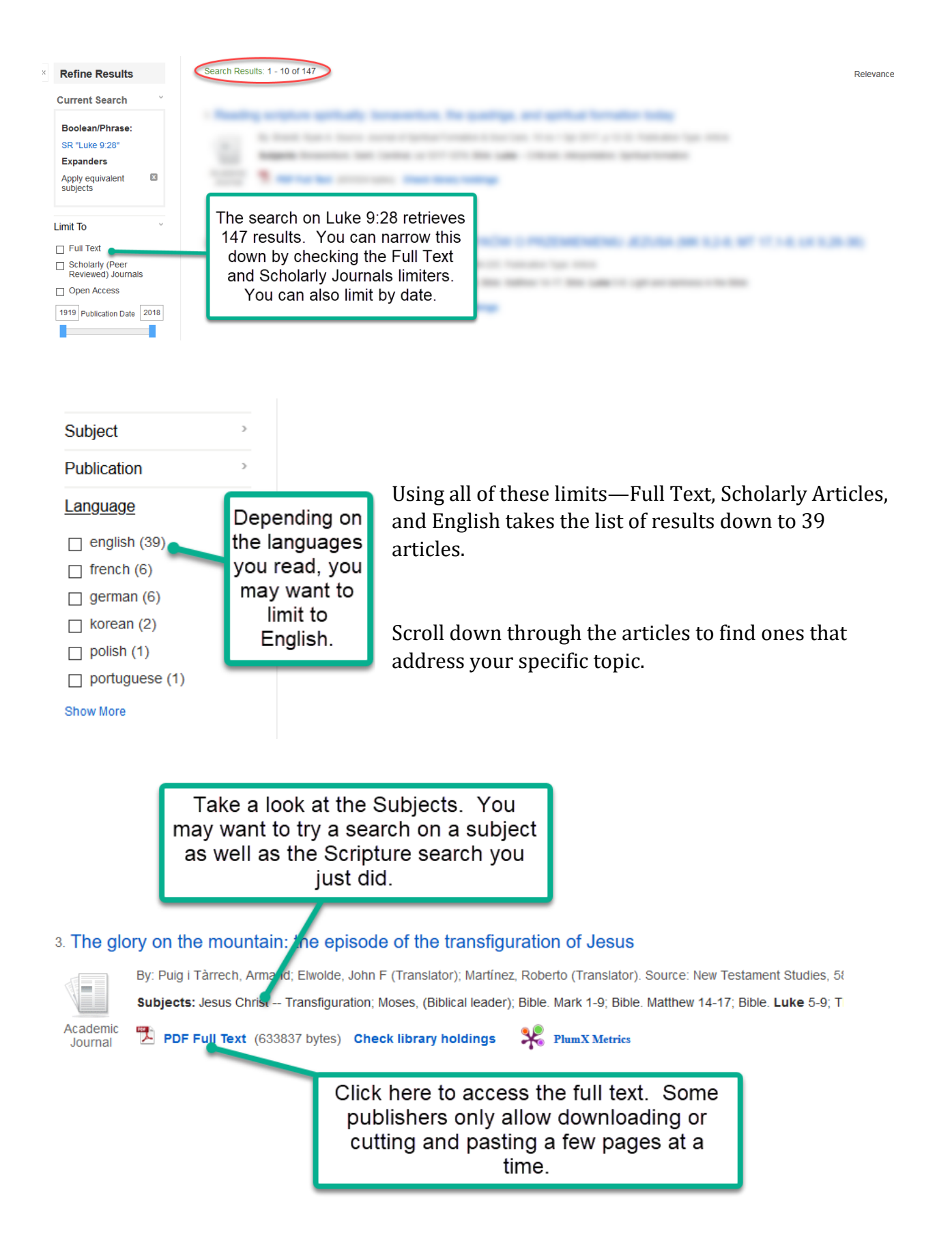

7. To search the Subject you found used for the article above, enter the words just as you see them into the Search box. (Or you can choose them from the Subjects on the side) In this case, since we are interested in the Book of Luke and specifically the passage on Jesus Christ's Transfiguration (Luke 9: 28-36), you can add that term in the next box.

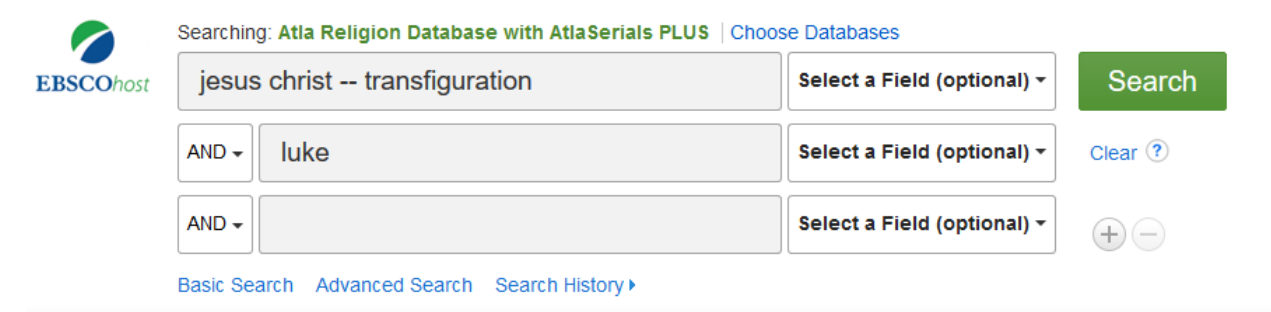

8. Using the same limits as above, this gives a results list of 17 highly focused, Full Text, Scholarly articles.

Search Results: 1 - 10 of 17

1. Seeing the glory, hearing the son: the function of the wilderness theophany narratives in Luke 9:28-36

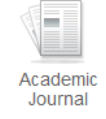

By: Miller, David Marvin. Source: The Catholic Biblical Quarterly, 72 no 3 Jul 2010, p 498-517. Publication Type: Article Subjects: Jesus Christ -- Transfiguration; Bible. Luke 5-9; Bible. Mark 1-9; Bible. New Testament -- Relation to Old Testament; Bible Bible: Revelation on Sinai

PDF Full Text (1851679 bytes) Check library holdings

2. What makes glory glorious?: reading Luke's account of the transfiguration over against triumphalism

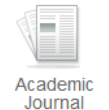

By: Martin, Thomas W. Source: Journal for the Study of the New Testament, 29 no 1 Sep 2006, p 3-26. Publication Type: Article Subjects: Jesus Christ -- Transfiguration; Bible. Luke 5-9; Visions in the Bible; Theophanies in the Bible; Glory of God PDF Full Text (1910213 bytes) Check library holdings

Here is a persistent link to – Jesus Christ – Transfiguration - if you'd like to see the 17results:

[https://ezproxy.lpts.idm.oclc.org/login?url=https://search.ebscohost.com/login.aspx?dire](https://ezproxy.lpts.idm.oclc.org/login?url=https://search.ebscohost.com/login.aspx?direct=true&db=lsdar&bquery=SR+%26quot%3bLuke+9%3a28%26quot%3b&cli0=FT&clv0=Y&cli1=RV&clv1=Y&type=1&searchMode=Standard&site=ehost-live&scope=site) [ct=true&db=lsdar&bquery=SR+%26quot%3bLuke+9%3a28%26quot%3b&cli0=FT&clv0=](https://ezproxy.lpts.idm.oclc.org/login?url=https://search.ebscohost.com/login.aspx?direct=true&db=lsdar&bquery=SR+%26quot%3bLuke+9%3a28%26quot%3b&cli0=FT&clv0=Y&cli1=RV&clv1=Y&type=1&searchMode=Standard&site=ehost-live&scope=site) [Y&cli1=RV&clv1=Y&type=1&searchMode=Standard&site=ehost-live&scope=site](https://ezproxy.lpts.idm.oclc.org/login?url=https://search.ebscohost.com/login.aspx?direct=true&db=lsdar&bquery=SR+%26quot%3bLuke+9%3a28%26quot%3b&cli0=FT&clv0=Y&cli1=RV&clv1=Y&type=1&searchMode=Standard&site=ehost-live&scope=site)

## **Additional Resources:**

Schuck, Ken. (video tutorial). Remote Access to Electronic Resources in the Library.

URL:<https://blog.lptslove.org/2020/03/remote-access-to-electronic-resources.html>